## **Państwowa Wyższa Szkoła Zawodowa KARTA PRZEDMIOTU**

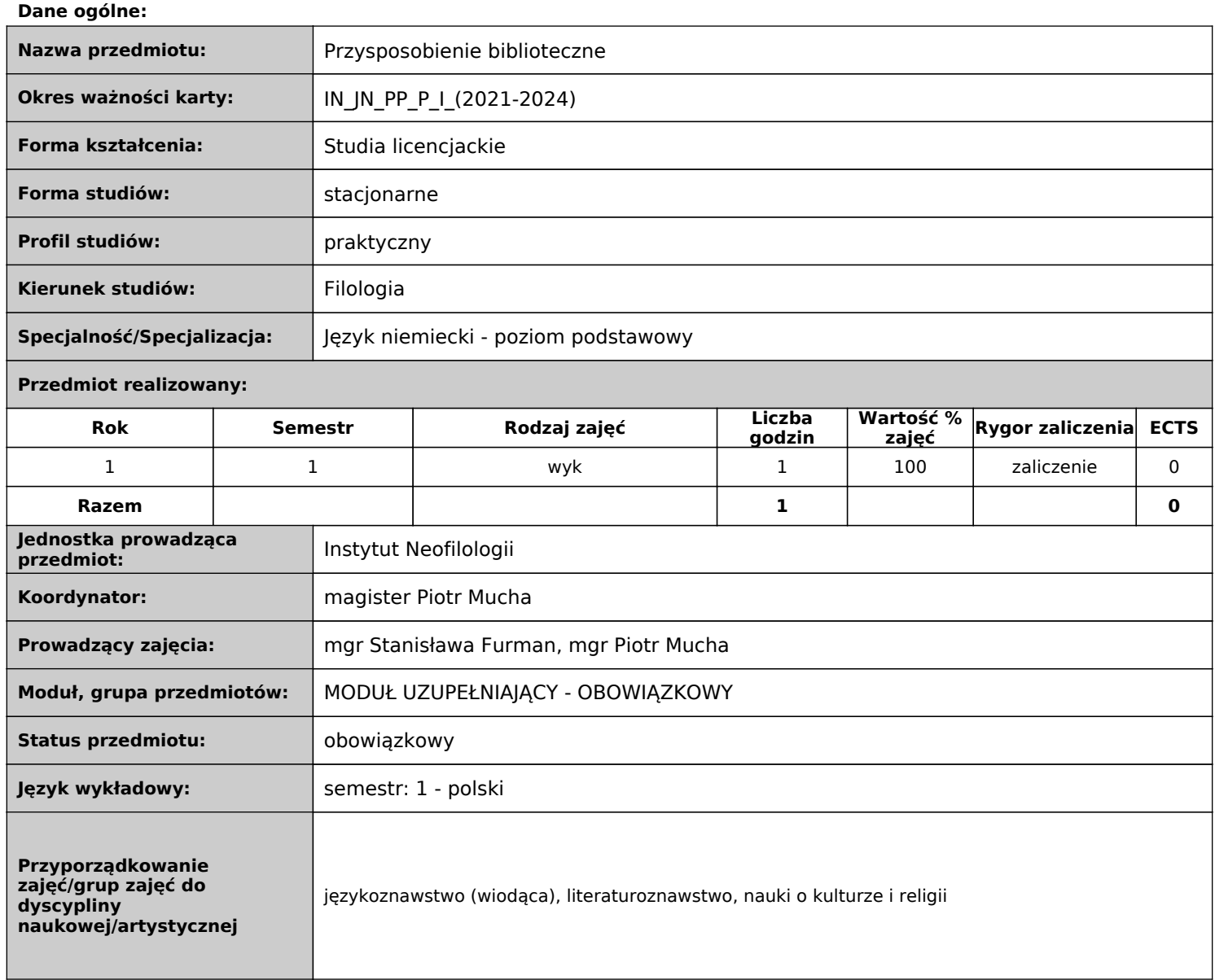

## **Objaśnienia:**

Rodzaj zajęć: obowiązkowe, do wyboru.

 Forma prowadzenia zajęć: w - wykład, ćw - ćwiczenia audytoryjne, lek - lektorat, s – seminarium, lab – laboratoria, p – projekt, sk samokształcenie, pz – praktyka zawodowa, war - warsztaty, k - konwersatorium, pw - praca własna, p.art. - pracownia artystyczna, zp zajęcia praktyczne

## **Dane merytoryczne**

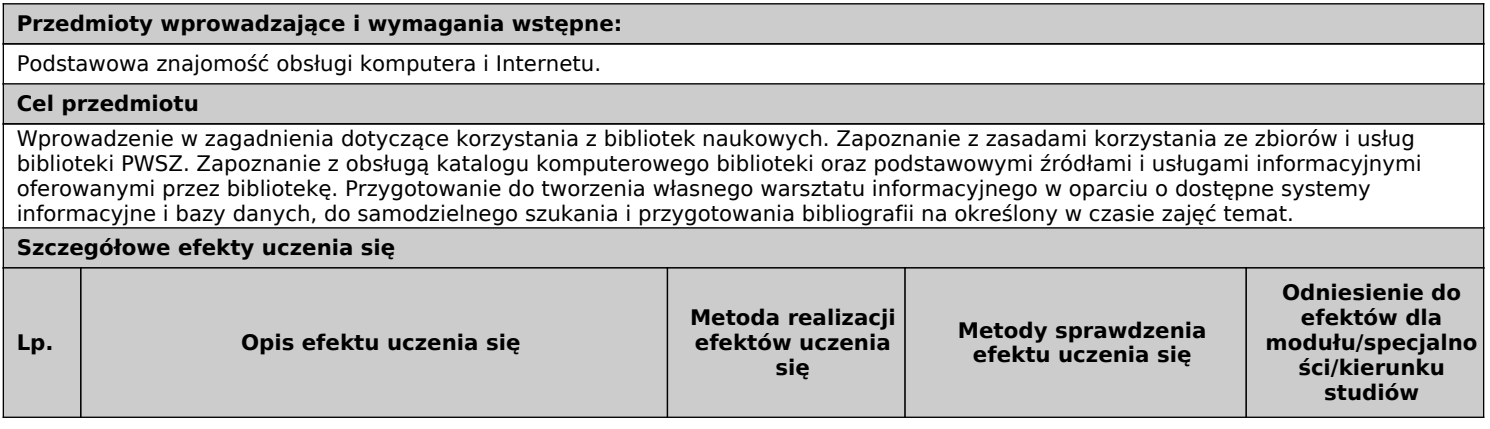

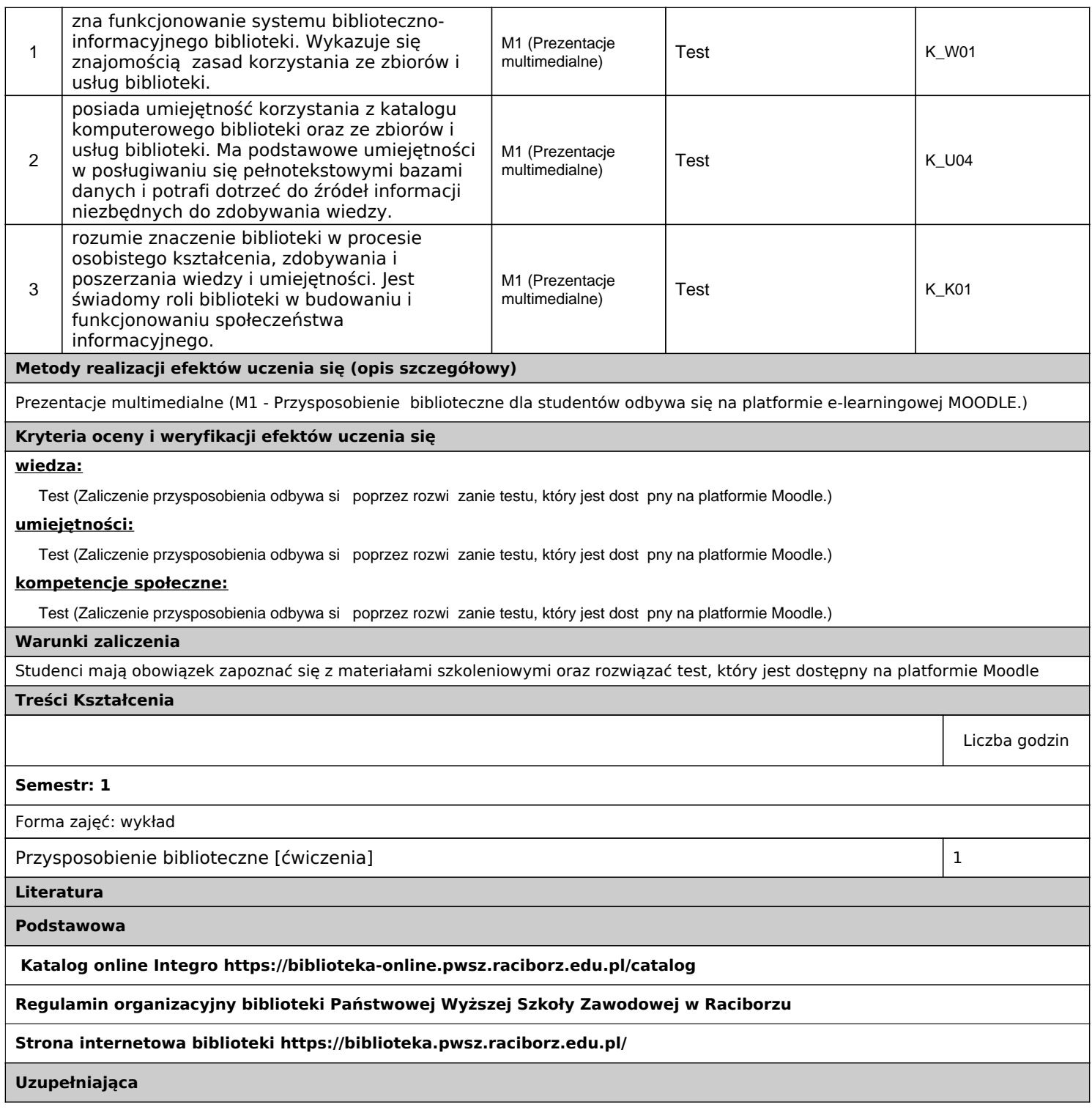

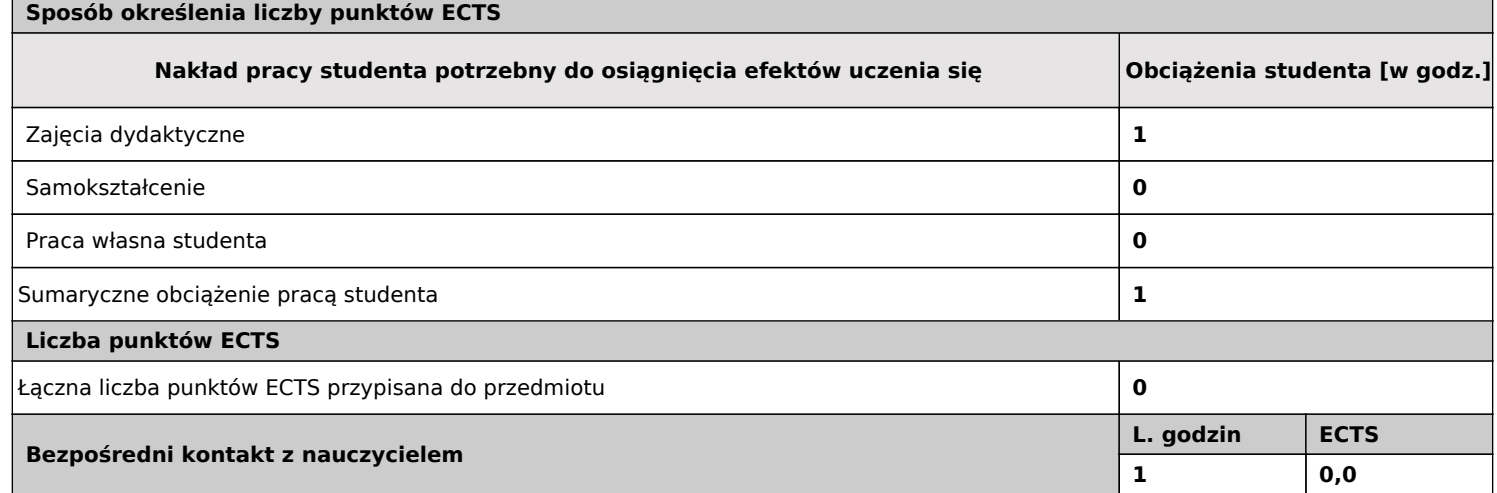

 $1$  godz = 45 minut;  $1$  punkt ECTS = 25-30 godzin

W sekcji 'Liczba punktów ECTS' suma punktów ECTS zajęć wymagających bezpośredniego udziału nauczyciela akademickiego.